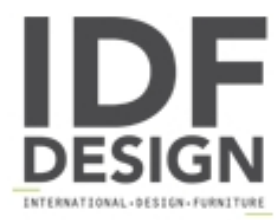

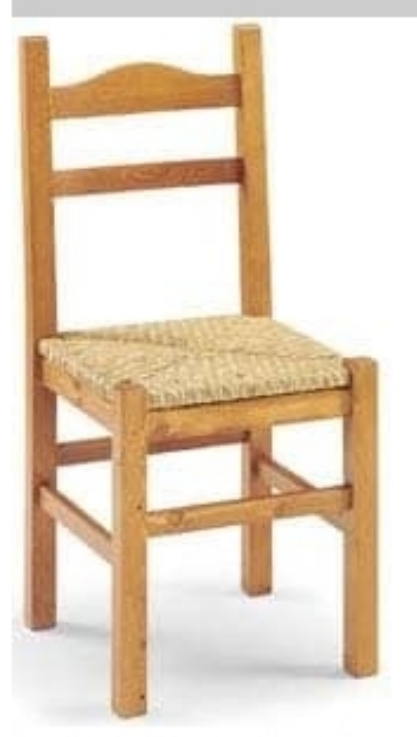

## S/109 P Anita Straw

Anita Straw chair with straw seat, structure made of solid pine. Ideal for kitchen, living room, bars, restaurants.

Produced by

**AVEA** Via Braide Matte 10 33048 San Giovanni al Natisone (Udine) Italy

Phone: +39 0432 757959 Fax: +39 0432 757515 E-mail: dario@avea.it Website: http://www.avea.it

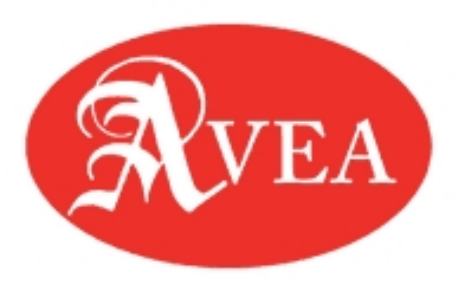